## Package 'SVMMatch'

February 19, 2015

<span id="page-0-0"></span>Type Package Title Causal Effect Estimation and Diagnostics with Support Vector Machines

Version 1.1

Date 2015-02-05

Author Marc Ratkovic

Maintainer Marc Ratkovic <ratkovic@princeton.edu>

Description Causal effect estimation in observational data often requires identifying a set of untreated observations that are comparable to some treated group of interest. This package provides a suite of functions for identifying such a set of observations and for implementing standard and new diagnostics tools. The primary function, svmmatch(), uses support vector machines to identify a region of common support between treatment and control groups. A sensitivity analysis, balance checking, and assessment of the region of overlap between treated and control groups is included. The Bayesian implementation allows for recovery of uncertainty estimates for the treatment effect and all other parameters.

License GPL  $(>= 2)$ 

**Depends**  $R (= 3.0.2)$ 

**Imports** Rcpp  $(>= 0.11.0)$ 

LinkingTo Rcpp, RcppArmadillo

NeedsCompilation yes

Repository CRAN

Date/Publication 2015-02-08 09:24:56

### R topics documented:

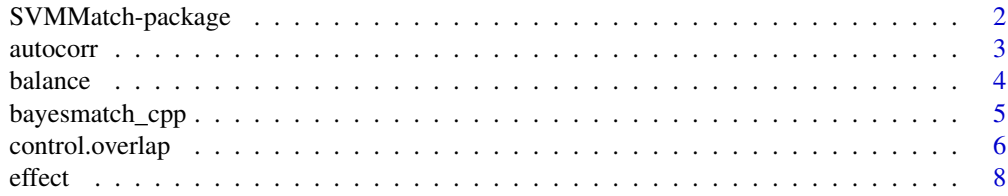

<span id="page-1-0"></span>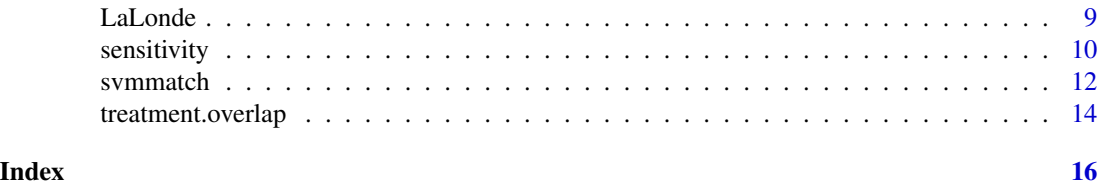

SVMMatch-package *Title: Causal effect estimation and diagnostics with support vector machines.*

#### Description

SVMMatch identifies the region of common support between a set of treated and control units in observational data. Using the observations in this region, a set of balancing weights and a treatment effect are estimated. The method, described in Ratkovic (2014), adapts the support vector machine technology in order to estimate these balancing weights, using a Bayesian implementation so as to give uncertainty effects both in treatment assignment and effect estimation.

#### Details

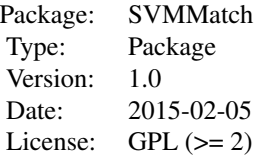

The method implements the matching algorithm through the main function, svmmatch.

A series of diagnostics are implemented. The function balance() assesses the posterior density of covariate imbalance; effect() returns the posterior estimate of the treatment effect; sensitivity() assesses the effect estimate's sensitivity to unobserved confounders; control.overlap() returns the posterior density of number of control observations returned in matching; and treatment.overlap() examines difficult-to-match treated observations.

#### Author(s)

Marc Ratkovic Maintainer: Marc Ratkovic <ratkovic@princeton.edu>

#### References

Ratkovic, Marc. 2014. "Balancing within the Margin: Causal Effect Estimation with Support Vector Machines." Working paper.

<span id="page-2-0"></span>

#### Description

autocorr tests the autocorrelation in the coefficients in an SVMMatch object.

#### Usage

autocorr(obj)

#### Arguments

obj A fitted SVMMatch object.

#### Details

Returns the autocorrelation in the posterior means of the coefficients of an SVMMatch object.

#### Author(s)

Marc Ratkovic

#### References

Ratkovic, Marc. 2014. "Balancing within the Margin: Causal Effect Estimation with Support Vector Machines." Working paper.

#### See Also

#### [svmmatch](#page-11-1)

```
## Not run:
##See svmmatch() for a full implementation
##Load data
data("LaLonde")
Data1<-LaLonde
Data1<-Data1[Data1$exper==0|Data1$treat==1,]
attach(Data1)
```

```
##Format X matrix
varnames<-c("age","educ","black","married","nodegr","hisp",
"re75","re74")
X<-cbind(Data1[,varnames],Data1$re75==0,Data1$re74==0)
X<-as.matrix(X)
```
#### 4 balance below the state of the state of the state of the state of the state of the state of the state of the state of the state of the state of the state of the state of the state of the state of the state of the state o

```
##Fit model
set.seed(1)
m1.param<-svmmatch(treat, X, dv=re78, burnin=100, gibbs=100, thin=5)
##Assess autocorrelation
ac1<-autocorr(m1.param)
## End(Not run)
```
<span id="page-3-1"></span>balance *Assessing balance when using SVMMatch.*

#### Description

balance returns a diagnostic plot of covariate balance as well as an object containing the posterior estimate of covariate imbalance.

#### Usage

balance(treat, X, obj, plot.it=TRUE, sd.plot=.2, color=TRUE)

#### Arguments

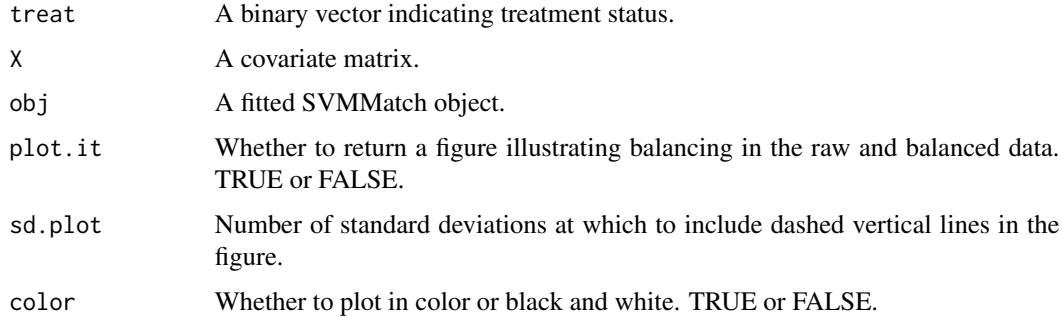

#### Details

Assess the covariate balance using weights from an SVMMatch object.

#### Value

balance Posterior density of imbalance, by covariate.

#### Author(s)

Marc Ratkovic

<span id="page-3-0"></span>

#### <span id="page-4-0"></span>bayesmatch\_cpp 5

#### References

Ratkovic, Marc. 2014. "Balancing within the Margin: Causal Effect Estimation with Support Vector Machines." Working paper.

#### See Also

#### [svmmatch](#page-11-1)

#### Examples

```
## Not run:
##See svmmatch() for a full implementation
##Load data
data("LaLonde")
Data1<-LaLonde
Data1<-Data1[Data1$exper==0|Data1$treat==1,]
attach(Data1)
##Format X matrix
varnames<-c("age","educ","black","married","nodegr","hisp",
"re75","re74")
X<-cbind(Data1[,varnames],Data1$re75==0,Data1$re74==0)
X<-as.matrix(X)
##Fit model
set.seed(1)
m1.param<-svmmatch(treat, X, dv=re78, burnin=100, gibbs=100, thin=5)
##Assess balance
bal1<-balance(treat, X, m1.param)
```
## End(Not run)

bayesmatch\_cpp *Rcpp implementation for Bayesian SVM.*

#### Description

bayesmatch\_cpp is the Rcpp object that fits the Bayesian SVM. Primarily for internal use.

#### Usage

bayesmatch\_cpp(X0, boldX0, lambda0, treat0, total\_gibbs0, thin0, param0, dv0, nu0, burnin0)

#### <span id="page-5-0"></span>Arguments

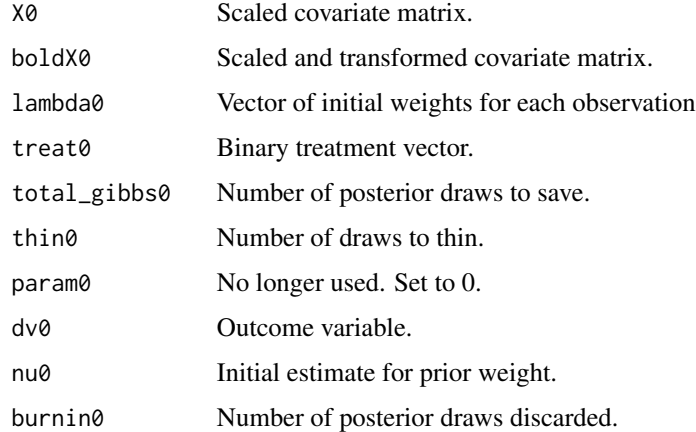

#### Details

Internal function.

#### Author(s)

Marc Ratkovic

#### References

Ratkovic, Marc. 2014. "Balancing within the Margin: Causal Effect Estimation with Support Vector Machines." Working paper.

#### See Also

[svmmatch](#page-11-1)

#### Examples

## See svmmatch() for implementation.

<span id="page-5-1"></span>control.overlap *Assessing the number of control observations used in estimating the treatment effect.*

#### Description

control.overlap returns a diagnostic plot showing the posterior mass over the number of control observations estimated in the common support region between the treatment and control groups.

#### <span id="page-6-0"></span>control.overlap 7

#### Usage

```
control.overlap(obj, color=TRUE, label.main="Assessing Control Overlap",
label.x="Size of Control Set", label.y="Mass")
```
#### Arguments

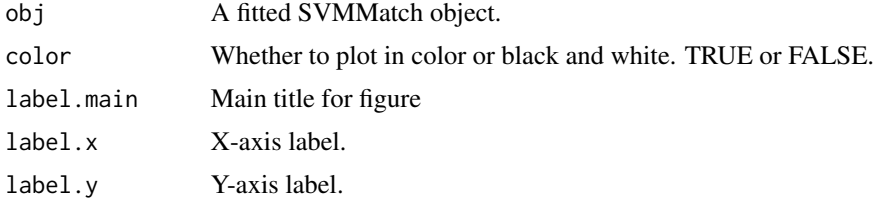

#### Details

Gives the posterior mass of control observations that fall in the common support region between treated and untreated obsevations. These are the only observations used in constructing the treatment effect.

#### Value

counts Table containing posterior mass of number untreated observations.

#### Author(s)

Marc Ratkovic

#### References

Ratkovic, Marc. 2014. "Balancing within the Margin: Causal Effect Estimation with Support Vector Machines." Working paper.

#### See Also

[svmmatch](#page-11-1)

```
## Not run:
##See svmmatch() for a full implementation
##Load data
data("LaLonde")
Data1<-LaLonde
Data1<-Data1[Data1$exper==0|Data1$treat==1,]
attach(Data1)
##Format X matrix
varnames<-c("age","educ","black","married","nodegr","hisp",
"re75","re74")
```
8 effect

```
X<-cbind(Data1[,varnames],Data1$re75==0,Data1$re74==0)
X<-as.matrix(X)
##Fit model
set.seed(1)
m1.param<-svmmatch(treat, X, dv=re78, burnin=100, gibbs=100, thin=5)
##Assess ignorability:
#Assess control overlap--are there enough
#controls to balance the treated?
cont1<-control.overlap(m1.param)
```
## End(Not run)

<span id="page-7-1"></span>effect *Posterior density of the treatment effect estimate from an SVMMatch object.*

#### Description

effect characterizes the posterior density of the treatment effect, as estimated through SVMMatch.

#### Usage

```
effect(obj, color=TRUE, quant=c(0.025,0.975), legend.pos="topleft",
label.main="Posterior Density of Effect Estimate", label.x="Outcome",
label.y="Density")
```
#### Arguments

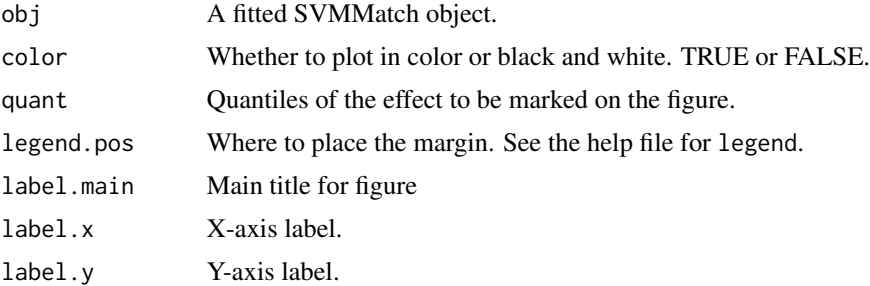

#### Details

Characterizes and plots the posterior density of the treatment effect, given an SVMMatch object. At each posterior draw, a set of balancing weights are constructed, as described in Ratkovic (2014). A treatment effect is estimated for each posterior draw of balancing weights, and the posterior density returned as a figure.

<span id="page-7-0"></span>

#### <span id="page-8-0"></span>LaLonde 9

#### Value

balance Posterior density of imbalance, by covariate.

#### Author(s)

Marc Ratkovic

#### References

Ratkovic, Marc. 2014. "Balancing within the Margin: Causal Effect Estimation with Support Vector Machines." Working paper.

#### See Also

[svmmatch,](#page-11-1) [legend](#page-0-0)

#### Examples

```
## Not run:
##See svmmatch() for a full implementation
##Load data
data("LaLonde")
Data1<-LaLonde
Data1<-Data1[Data1$exper==0|Data1$treat==1,]
attach(Data1)
##Format X matrix
varnames<-c("age","educ","black","married","nodegr","hisp",
"re75","re74")
X<-cbind(Data1[,varnames],Data1$re75==0,Data1$re74==0)
X<-as.matrix(X)
##Fit model
set.seed(1)
m1.param<-svmmatch(treat, X, dv=re78, burnin=100, gibbs=100, thin=5)
##Summarize treatment effect
effect1<-effect(m1.param)
```
## End(Not run)

<span id="page-8-1"></span>LaLonde *LaLonde Data for Covariate Balancing Propensity Score*

#### Description

This data set gives the outcomes a well as treatment assignments and covariates for the econometric evaluation of training programs in LaLonde (1986). Taken from package CBPS.

#### Usage

LaLonde

#### Format

A data frame consisting of 5 columns (including a treatment assignment vector) and 2787 observations.

#### Source

Data from the National Supported Work Study. A benchmark matching dataset. Columns consist of an indicator for whether the observed unit was in the experimental subset; an indicator for whether the individual received the treatment; age in years; schooling in years; indicators for black and Hispanic; an indicator for marriage status, one of married; an indicator for no high school degree; and reported earnings in 1974, 1975, and 1978. 1974 and 1975 earnings are pre-treatment. 1978 earnings is taken as the outcome variable. Note: This data and description were originally prepared for the CBPS package.

#### References

LaLonde, R.J. (1986). Evaluating the econometric evaulations of training programs with experimental data. American Economic Review 76, 4, 604-620.

<span id="page-9-1"></span>sensitivity *Sensitivity analysis for SVMMatch.*

#### **Description**

sensitivity assesses the sensitivity of an effect estimate to an omitted confounder.

#### Usage

```
sensitivity(obj, seq.eval=seq(-1,1,.1), quant.eval=c(0.025,0.5,0.975),
color=TRUE, legend.pos="topleft", label.main="Sensitivity Analysis",
label.x="Sensitivity Parameter", label.y="Outcome")
```
#### Arguments

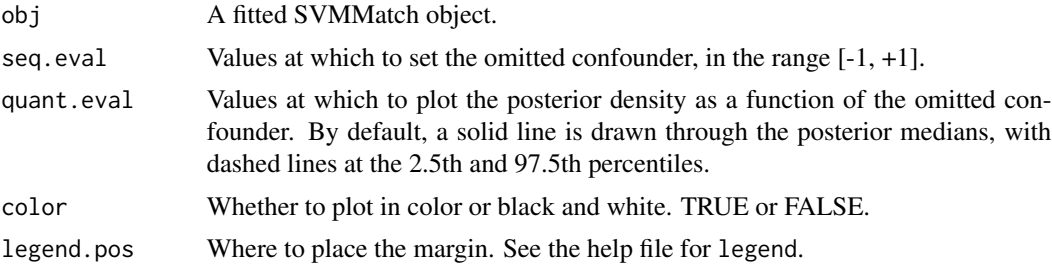

<span id="page-9-0"></span>

#### <span id="page-10-0"></span>sensitivity that the contract of the contract of the contract of the contract of the contract of the contract of the contract of the contract of the contract of the contract of the contract of the contract of the contract

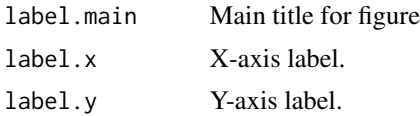

#### Details

Conducts a sensitivity analysis using an SVMMatch object. An unoberseved parameter, u, that predicts the treatment assignment is introduced and varied between -1 and 1. For each value of u, balancing weights are constructed and the posterior density of the effect estimate recalcluated, with u=0 returning the results from the original fit. The figure gives the researcher a sense as to how sensitive the effect estimate is to omitted confounders.

#### Value

sens.mat A matrix of the posterior estimates as a function of the unobserved confounder.

#### Author(s)

Marc Ratkovic

#### References

Ratkovic, Marc. 2014. "Balancing within the Margin: Causal Effect Estimation with Support Vector Machines." Working paper.

#### See Also

[svmmatch,](#page-11-1) [legend](#page-0-0)

sens1<-sensitivity(m1.param)

```
## Not run:
##See svmmatch() for a full implementation
##Load data
data("LaLonde")
Data1<-LaLonde
Data1<-Data1[Data1$exper==0|Data1$treat==1,]
attach(Data1)
##Format X matrix
varnames<-c("age","educ","black","married","nodegr","hisp",
"re75","re74")
X<-cbind(Data1[,varnames],Data1$re75==0,Data1$re74==0)
X<-as.matrix(X)
##Fit model
set.seed(1)
m1.param<-svmmatch(treat, X, dv=re78, burnin=100, gibbs=100, thin=5)
##Sensitivity analysis (Takes a little longer)
```

```
## End(Not run)
```
#### <span id="page-11-1"></span>svmmatch *SVMMatch for Causal Effect Estimation*

#### Description

svmmatch estimates balancing weights in the presence of non-random treatment assignment. The method allows the researcher to assess the two crucial ignorability assumptions: a test of sensitivity to omitted confounders and a test of common support between treated and control. A fully Bayesian implementation allows characterization of the posterior of the treatment effect. The method is implemented in C++ through Rcpp, greatly speeding calculation time.

#### Usage

```
svmmatch(treat, X, burnin = 100, gibbs = 200, thin = 2, dv = NULL)
```
#### Arguments

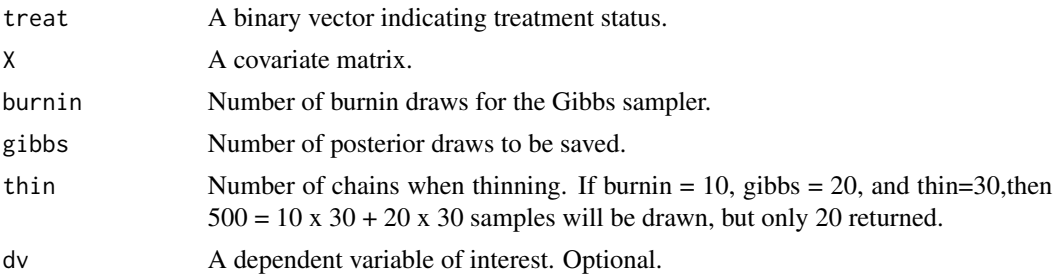

#### Details

Fits SVMMatch to the data, returning balancing weights and a posterior density of the estimated effect.

#### Value

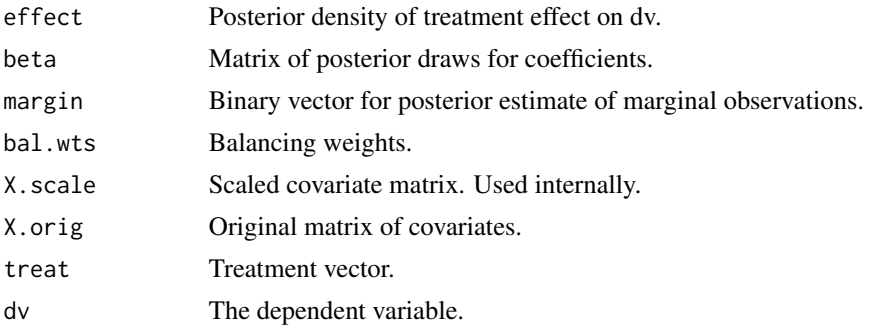

#### <span id="page-12-0"></span>svmmatch and the state of the state of the state of the state of the state of the state of the state of the state of the state of the state of the state of the state of the state of the state of the state of the state of t

#### Author(s)

Marc Ratkovic

#### References

Ratkovic, Marc. 2014. "Balancing within the Margin: Causal Effect Estimation with Support Vector Machines." Working paper.

#### See Also

[balance,](#page-3-1) [effect,](#page-7-1) [sensitivity,](#page-9-1) [control.overlap,](#page-5-1) [treatment.overlap,](#page-13-1) [LaLonde](#page-8-1)

```
##Load data
data("LaLonde")
Data1<-LaLonde
Data1<-Data1[Data1$exper==0|Data1$treat==1,]
attach(Data1)
##Format X matrix
varnames<-c("age","educ","black","married","nodegr","hisp",
"re75","re74")
X<-cbind(Data1[,varnames],Data1$re75==0,Data1$re74==0)
X<-as.matrix(X)
##Fit model
set.seed(1)
m1.param<-svmmatch(treat, X, dv=re78, burnin=100, gibbs=100, thin=5)
##Assess balance
bal1<-balance(treat, X, m1.param)
##Summarize treatment effect
effect1<-effect(m1.param)
## Not run:
##Sensitivity analysis (Takes a little longer)
sens1<-sensitivity(m1.param)
## End(Not run)
##Assess ignorability:
#Assess control overlap--are there enough
#controls to balance the treated?
cont1<-control.overlap(m1.param)
#Assess treatment overlap--are there treated
#values that can't be matched?
treat1<-treatment.overlap(m1.param)
```

```
##Assess autocorrelation
ac1<-autocorr(m1.param)
```
<span id="page-13-1"></span>treatment.overlap *Exploring hard-to-match treated observations.*

#### Description

treatment overlap characterizes treated observations which have no natural matches in the data because they fall outside the common support region.

#### Usage

```
treatment.overlap(obj, color=TRUE, thresh=.95)
```
#### Arguments

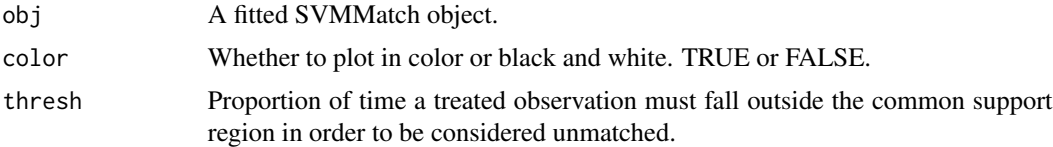

#### Details

SVMMatch estimates a region of common support between treated and untreated observations. This function identifies and characterizes the treated observations that regularly fall outside the common support region. Having too many of these observations makes estimation of the treatment effect casts doubt on whether the average treatment effect is identified in the data.

#### Value

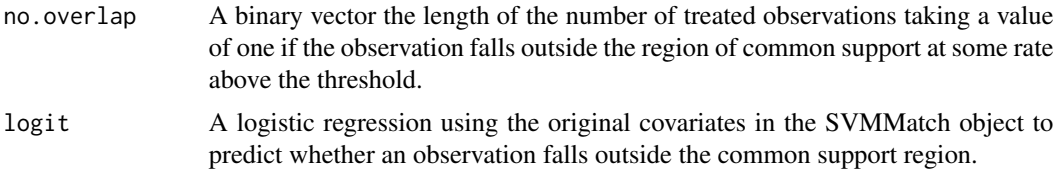

#### Author(s)

Marc Ratkovic

#### References

Ratkovic, Marc. 2014. "Balancing within the Margin: Causal Effect Estimation with Support Vector Machines." Working paper.

#### <span id="page-14-0"></span>treatment.overlap 15

#### See Also

[svmmatch](#page-11-1)

#### Examples

```
## Not run:
##See svmmatch() for a full implementation
##Load data
data("LaLonde")
Data1<-LaLonde
Data1<-Data1[Data1$exper==0|Data1$treat==1,]
attach(Data1)
```

```
##Format X matrix
varnames<-c("age","educ","black","married","nodegr","hisp",
"re75","re74")
X<-cbind(Data1[,varnames],Data1$re75==0,Data1$re74==0)
X<-as.matrix(X)
```

```
##Fit model
set.seed(1)
m1.param<-svmmatch(treat, X, dv=re78, burnin=100, gibbs=100, thin=5)
```

```
#Assess treatment overlap--are there treated
#values that can't be matched?
treat1<-treatment.overlap(m1.param)
```
## End(Not run)

# <span id="page-15-0"></span>Index

∗Topic datasets LaLonde, [9](#page-8-0) ∗Topic package SVMMatch-package, [2](#page-1-0)

autocorr, [3](#page-2-0)

balance, [4,](#page-3-0) *[13](#page-12-0)* bayesmatch\_cpp, [5](#page-4-0)

control.overlap, [6,](#page-5-0) *[13](#page-12-0)*

effect, [8,](#page-7-0) *[13](#page-12-0)*

LaLonde, [9,](#page-8-0) *[13](#page-12-0)* legend, *[9](#page-8-0)*, *[11](#page-10-0)*

sensitivity, [10,](#page-9-0) *[13](#page-12-0)* SVMMatch *(*SVMMatch-package*)*, [2](#page-1-0) svmmatch, *[3](#page-2-0)*, *[5](#page-4-0)[–7](#page-6-0)*, *[9](#page-8-0)*, *[11](#page-10-0)*, [12,](#page-11-0) *[15](#page-14-0)* SVMMatch-package, [2](#page-1-0)

treatment.overlap, *[13](#page-12-0)*, [14](#page-13-0)